## **Free Photoshop 10 Download Full Version |WORK|**

Cracking Adobe Photoshop is a bit more involved than simply installing it. First, you'll need a cracked version of the software. This is important, because you need access to the full version of the software to crack it. The best way to locate a cracked version of Adobe Photoshop is to ask a friend or someone you know who has a cracked version. If you have a cracked version, make sure to back up your files before installing the software. After you have a cracked version of the software, you need to locate the serial number. The serial number will be located on the sticker that was on the box the software came in. You can also locate it on the CD that came with the software. When you have located the serial number, you need to write it down or copy it onto a piece of paper. After you have the serial number, you need to locate the keygen. This is also called a cracker. The cracker is a program that generates a serial number for you, so that you can get full access and use the software. Once you have the cracker, you need to download it. After you have downloaded the cracker, you need to open it and follow the instructions. Once the cracker is installed, you need to run it and follow the instructions. Once the software is cracked, you can use it. Remember, cracking software is illegal and punishable by law, so use it at your own risk.

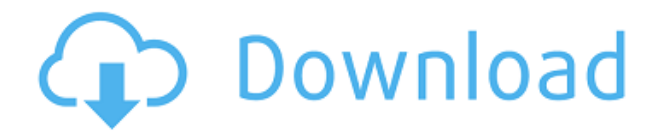

At this point, we've covered the basic improvements that have occurred since Photoshop Elements and Lightroom 4. While there are improvements and new features, the improvements have been in some ways done on a piecemeal basis, and the improvements haven't been as profound as they were with the previous versions of these programs. Ultimately, the bottom line is that it is a very viable option for casual users, but is not a replacement for Photoshop. The program provides ample exporting options when it comes to physical media. In addition to the straightforward JPEG standard, there are lossless and compressed TIFF formats to consider. These are all manageable and provided that I have enough free space to get by without any size limitations. Also, there is a bulk separator character drop-down menu, so the program can export two different sets of images at the same time. As far as Photoshop is concerned, there are no compelling reasons to move to this version besides for lack of available alternatives. I am not crazy about the "Brush" interface and wish that it was more like the One Canvas interface. The brush interface is easy to use for visual effects and retouching, but some things can be done faster using the One Canvas. For example, I find myself wishing I could separate the file selection mode on the bottom of the interface and the tooloptions on the top. Another thing that I would have liked to see is the addition of a cascading list. This would enable me to quickly search and select sets of different filters all at once.

## **Photoshop 2022Crack For Windows [32|64bit] 2022**

In some rare cases, the creation of a shape layer is just about what you need. And in this case, you should consider using the shape layer features to achieve the best. However, you should understand that Photoshop is mainly about raster graphics, that's why you should use a blend tool to help you achieve your desired effect. Also, in this case, sometimes the shape layers can be used to create a greater understanding of the composite layer and ensure that you work on each layer with the best quality. Now, it wouldn't be realistic to guarantee that you'd be a Photoshop wiz at this point — but that isn't what this guide designed to do. We hope we've provided you with the understanding you'll need to use the powerful tools in Photoshop in a timely, efficient, and non-hair-pullingmanner, so that you can elevate your visual content game, like, today. The idea of running software as complex as Photoshop directly in the browser would have been hard to imagine just a few years ago. However, by using various new web technologies, Adobe was able to bring Photoshop to the web. And, in doing so, shows an innovative approach to modern web development. On this page

Why Photoshop came to the webHow Photoshop came to the web WebAssembly porting with Emscripten WebAssembly debuggingHigh performance storageP3 color space for canvas Web Components and LitService worker caching with WorkboxWhat's next for Adobe on the web

**Steps to complete this artifact:** e3d0a04c9c

## **Photoshop 2022 Download License Code & Keygen For Mac and Windows {{ finaL version }} 2022**

Adobe User Experience (UX) engineers across teams of software professionals are focused on creating better experiences for users across the Adobe family of creative applications. Through a combination of research, design and continuous user experience improvement, these teams strive to enrich and improve the quality of life for customers through tools that facilitate creativity, increase productivity and elevate satisfaction. Users can also visit the Adobe User Experience website to learn about current and past user experience performance across Adobe's desktop apps, sites and services. With the power of the program users can create a plethora of professional-looking images that Photoshop can help them with thumbnails, details or artwork for the homepage of your business for example. Graphic designs and logos for businesses can be created with Photoshop. The software has different tools for making new effects to fit your artistic vision and when it comes to photo editing, it makes it easier for users to create stunning images with the possibilities of endless options along the way. The professional level software seamlessly molds to your workspace making it easier for more experienced users to create highly detailed posters, photos, illustrations, etc. The layered format and multiple tools available to users working on the software make it easier for beginner to advance, which can sometimes be very helpful when creating images or designing a logo for example.

free gold style photoshop download free photoshop lite download free photoshop logo templates download free photoshop layers download free photoshop logo mockup download free photoshop latest version full download free photoshop luts download full free photoshop download free free photoshop download free photoshop 8.0 download full version

Adobe Photoshop is the best digital photography and image editing software, it is easy to use and has the most advanced features. Photoshop is a powerful image editing software that is very easy to use. It is intuitive and feature-rich and it can be used by anyone who has a basic understanding of computers and working with images. The app is also prohibitively expensive compared to some of its competitors, and lacks the comprehensive range of features found in the likes of Adobe Lightroom or Adobe Photoshop. If you're prepared to make the investment, it's a tool that is often the gold standard for the professional designer. Looking for more information? Check out the full range of new features from Photoshop and Photoshop Elements, and visit the Adobe website for more information on Photoshop 8, Creative Suite 7, and the latest Photoshop updates and releases. The free version of Photoshop has a quite limited set of features, like adjusting graphics, but it still gives you a taste of what you can do with the tool. It is available for iOS and Android devices. You can also install the Adobe Photoshop Elements version on your device and enjoy the same set of features. The new Adobe Photoshop CC 2018 is a true game-changer for photographers and digital artists. It features a brand new Brush Engine with improved blending options, enhanced content-aware tools, and new features like cloning and adjustment brush controls. Here's what else Photoshop CC 2018 has to offer.

Photoshop is a leading creative application designed for professional artists, designers, photographers and other creative professionals to enhance, edit, compose and complete images, documents and web graphics. With over 250 million users worldwide, Photoshop helps make your ideas and dreams a reality. If you are interested in text design, Illustrator has you covered. It has many tools to add the finishing touches to your designs. It provides an all-in-one platform, so that link between the design and art work are seamless. Design elements and clip art are also super easy to find, but as good as Photoshop Elements is it still doesn't have all of the features that Photoshop does. Jun. 5, 2017 Multi-Version System – Adobe Photoshop has added the ability to manage multiple versions of Photoshop files. In order to open the old version, you need to provide a reference number you created for the older version. (Note: this feature is in Photoshop CC) In Photoshop, a folder is for all the "master" (or previous versions) of all your files. So, if you initially save the file in Photoshop, you can then convert it to PSD (PSD is the Photoshop Prepress standard file format) and you can even change the PSP file format and continue to open it in that format. However, once again, keep in mind, this can only be applied for PSD files that are opened from within Photoshop. Get a fast, safe, and reliable search in Photoshop. Skip Search gets you to where you want in your image faster. Easily tag vectors, raster, and objects in your image, and lightweight, asset-focused metadata. Edit and transform your images fast and without thinking about the details. Access to your assets seamlessly in the cloud, and easily share your creative ideas with anyone without dependency on Adobe Creative Cloud. With Lightroom, find who created your assets. In case of loss or downtime, you can access your imagery from anywhere. And, you get all of that on both macOS and Windows platforms using the same application—it's an Adobe solution that's compatible with Creative Cloud. Only one subscription for the Lightroom application, the same Photoshop CC or Lightroom CC full CC subscription.

<https://soundcloud.com/gustayihunev/maya-2019-keygen-only-xforce> <https://soundcloud.com/yameenizzetw/solar-fire-download-free> <https://soundcloud.com/atnegnovasx/crack-need-for-speed-prostreet-no-cd> <https://soundcloud.com/raatonitopk1983/bejeweled-3-crack-serial-keys> <https://soundcloud.com/guznayritlu/neosobepur> <https://soundcloud.com/woledeiraan1/autoscope-video-to-cartoon-software> <https://soundcloud.com/lugarmeteon/battle-for-middle-earth-2-v1-06-no-cd-crack> <https://soundcloud.com/voodoodhaverk/windows-7-gamer-edition-x64-torrentl> <https://soundcloud.com/naphopehi1988/merlenbsubdisp> <https://soundcloud.com/romantidro/crack-radio-cps-motorola-software> [https://soundcloud.com/theaaliezuegraf1986/autodesk-autocad-2020-crack-with-keygen-free-downloa](https://soundcloud.com/theaaliezuegraf1986/autodesk-autocad-2020-crack-with-keygen-free-download) [d](https://soundcloud.com/theaaliezuegraf1986/autodesk-autocad-2020-crack-with-keygen-free-download) <https://soundcloud.com/trafamelgi1983/tpw-03-pc-link-software-download> <https://soundcloud.com/rexannari1980/activador-kj-p8-v26-rar-rapidsh> <https://soundcloud.com/spenesesam1972/abbyy-finereader-15-4-update-sep-2018-serial-key-keygen>

After opening Photoshop, the entire interface appears in a window. Use the scroll bar on the side of the window to scroll wherever you want to view the available tools and menu items. A shortcut button on the top bar of Photoshop will open the application's help menu, the file menu, or the Layers window. A series of tool icons on the right side of the Photoshop window are associated with each tool. Pick the tool you want to use and click the color icon next to the tool icon. Photoshop has a variety of tools that allow you to work with the appearance and content of your images. These tools can mask and un-mask an image or group of images, adjust the alpha and color channels of an

<https://soundcloud.com/negevcaniahu/super-mario-3d-land-pc-rom-free-downloadrar>

image, adjust the lighting and curves of a photo, and adjust the retouching of a photo. Photoshop also has several drawing and editing tools that enable you to create bezier curves, shape polygons, and round rectangles or ovals. The process of designing the page is really easy. You can choose a beautiful subject that will easily give more flare to your design. This can be a picture from your friend or family, or you can choose from the category of photographs. In this photo you can change the subject's swag, pose by moving one of the fingers or bring a scowling expression of the subject. Also, you can ensure that your picture will not become too stiff and pose it in a comfortable way. You can arrange lighting, and give it a mood. Once you are done with the photo editing, you can save your changes. But before you actually save the changes you have to set some preferences in order to apply the changes to the file. You will also notice a Save icon on the top right corner. The last step is to download the photo from your phone to your computer. After this, you can check the preview to ensure all the changes have been applied.

The new text features of the program allow you to make precise changes to text, including the addition of transparency and inheriting shadows or colours. It also allows you to make many existing text objects invisible and to convert a wide range of text formatting options into a selection of content. There is much more to Adobe Photoshop than meets the eye. It is a great suite of productivity tools that can be used to create graphics and audio projects, parse large amounts of data, and edit source code. Adobe Photoshop is a complete suite of editing and production tools. The software offers an excellent array of tools to edit images and is very user-friendly. Photoshop is a popular choice for graphic designing and has many features that allow you to select and edit photographs in such a fashion that the end result is often superior to that of a simple graphics editing software. For those who do not create graphics, the software is perfect because it lets you select and edit almost any type of image and even gives you access to Adobe Stock offering you realistic colors which can be used for any sort of graphic, interior, or environment stuff. Many people use this software because of the access to 3D modelling tools and the way it allows you to make textures which are perfect for any type of design. The most accessible of all tools is the pattern-making tool. It lets you create patterns which can then be easily compiled into other more useful parts of your images, such as your own textures for their use in other programs.